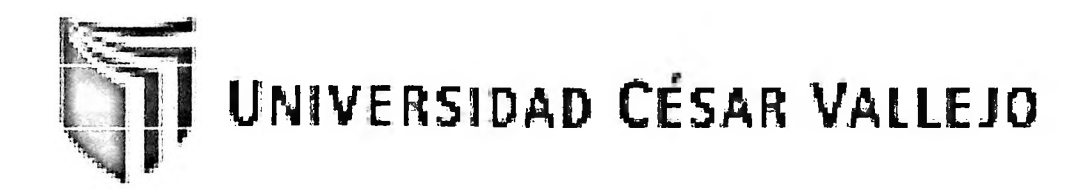

# **FACULTAD DE INGENIERÍA**

# **ESCUELA DE INGENIERÍA DE SISTEMAS**

# **INFLUENCIA DE UN SISTEMA INFORMÁTICO EN EL PROCESO ADMINISTRATIVO DEL ÁREA ACADÉMICA DE LA INSTITUCIÓN EDUCATIVA "RAYITO DE SOL" EN EL DISTRITO DE CARABAYLLO**

## **TESIS PROFESIONAL**

## **PARA OPTAR EL TÍTULO DE:**

## **INGENIERO DE SISTEMAS**

**AUTOR:**

Br. AGUILAR MURGUÍA JOSÉ FERNANDO

**ASESOR:**

Ing. TITO CHURA VIRGILIO FREDY.

**LIMA-PERÚ**

**2012**

### **DEDICATORIA**

A Dios, a mis padres y a mi abuela que siempre estuvieron en los momentos más difíciles para apoyarme.

#### **AGRADECIMIENTO**

En general quisiera agradecer a todas y cada una las personas que estuvieron conmigo en la realización de esta tesis, en especial a mi abuela Carmen Calero Celi, a mis padres el señor José Fernando Aguilar Gutiérrez y mi señora madre Vilma Esther Murguía Calero, ya que, gracias a ellos puede terminar este trabajo.

#### **RESUMEN**

Los sistemas informáticos se han constituido en una herramienta eficaz y útil para las instituciones; en el caso de la institución educativa "Rayito de sol" se requirió optimizar los procesos administrativos del área académica. El objetivo de este trabajo fue implementar un sistema informático en los procesos administrativos del área académica, contribuyendo a que se optimice dicho proceso, tanto en el tiempo de registro de notas como en los de emisión de comprobante de pago y emisión de boleta de notas.

El desarrollo del aplicativo se ha llevado a cabo con la metodología RUP. En el aspecto metodológico el trabajo se aborda desde la perspectiva del tipo de estudio aplicado, con un diseño de investigación experimental, de tipo pre-experimental donde la población está formada por ciento sesenta y cinco (165) procesos administrativos, de los cuales se tomó como muestra ciento cinco (105) de la población mencionada.

Dentro de las funcionalidades del sistema informático tenemos como principales los 3 procesos estudiados: registro de notas, emisión de boleta de notas y emisión de comprobante de pago, para poder manipular estos procesos los miembros de la institución encargados deben ingresar con su respectivo usuario y contraseña, la cual solo les habilitará las opciones del menú según el perfil que tengan.

Los resultados de las respectivas mediciones indican que se optimizó el tiempo de registro de notas al 40.11%, el tiempo de emisión de comprobante de pago al 41.9% y emisión de boleta de notas al 21.25 % con respecto a los resultados obtenidos del pre test.

Basándose en los resultados, se concluyó que la influencia del sistema informático fue positiva, tanto en el tiempo de emisión de boleta de notas y emisión de comprobante de pago, como en el tiempo de registro de notas, permitiendo que los procesos administrativos se realizaran manera más eficiente y eficaz.

**Palabras Claves:** Sistema de información, proceso académico, seguimiento periódico, procesamiento de datos, metodología RUP.

#### **ABSTRACT**

Computer systems have become an effective and useful tool for institutions and in the case of School "Sunbeam" were require streamlining administrative processes of the academic area. The objective of this study was t implement a Computer system in the administrative processes of the academic area, helping to optimize this process, both in time and record notes in issue proof of payment and ticketing notes.

The development application has been carried out with the RUP. On the methodological work is approached from the perspective of the type of study applied an experimental research design, pre experimental type where the population is made up of hundreds sixty five (165) administrative processes, which took as shown in one hundred and five  $(105)$  of the population mentioned.

Among the features of the Computer system it's have as the 3 main processes studied: registration of notes, notes ticketing and issuing receipt, in order to manipulate these processes responsible members of the institution concemed must enter your usemame and password, wich will enable them only the menú options to the profile you have.

The results of the respective measurements that optimized the recording time of 40.11% notes at the time of issuance of proof of payment to 41.9% and ballet issue notes at 21.25% compared to the results of pre test.

Based on the results, it's concluded that the influence of the computer system was positive, both in time of issuance of ticket issuing notes and proof payment, as in the of registration of notes, allowing the administrative process will be made so more efficiently and effectively.

Keywords: information system, academic process, regular monitoring, data processing RUP.

## **ÍNDICE GENERAL**

ü

×

 $\sim 10^{-1}$ 

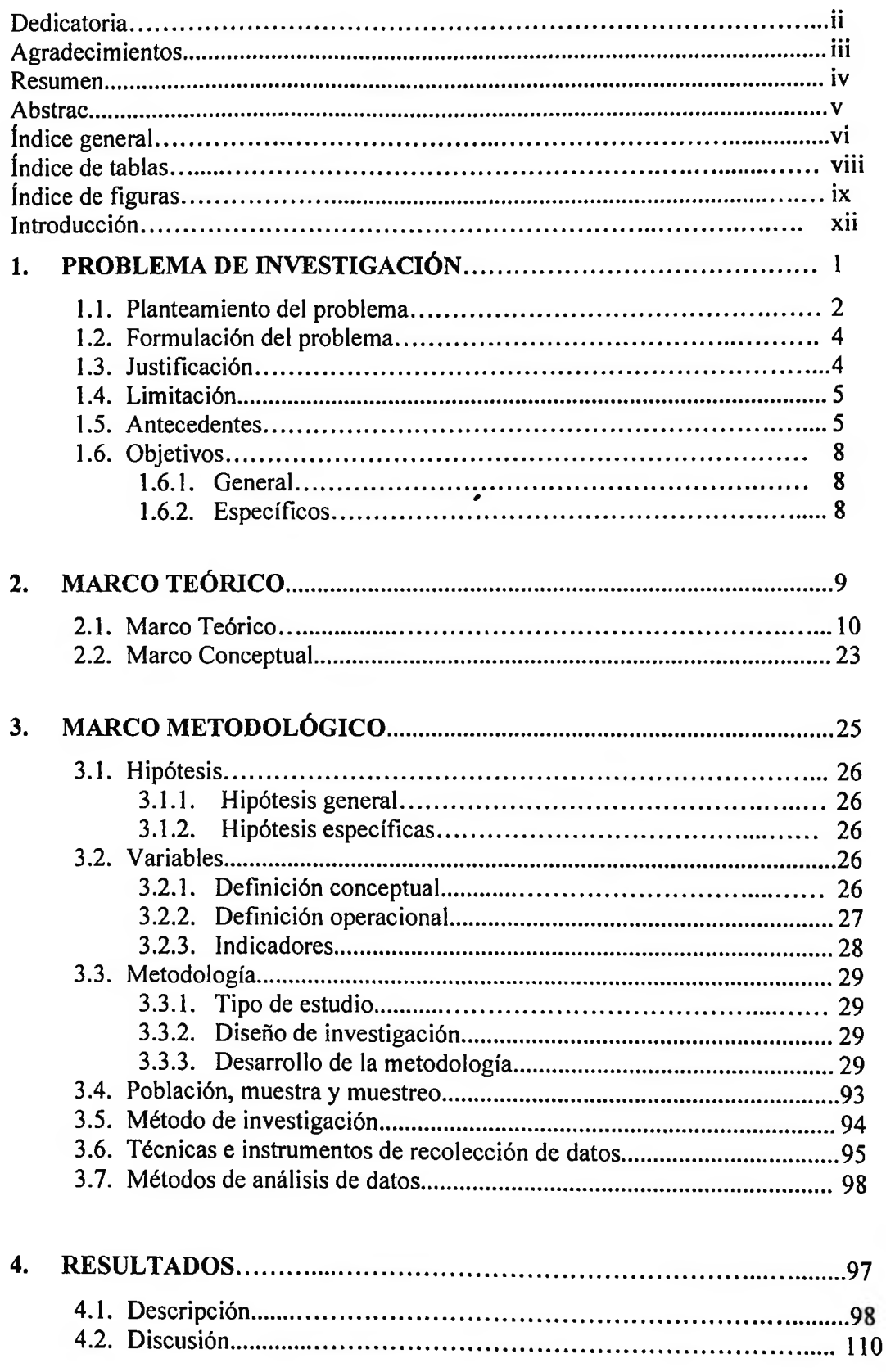

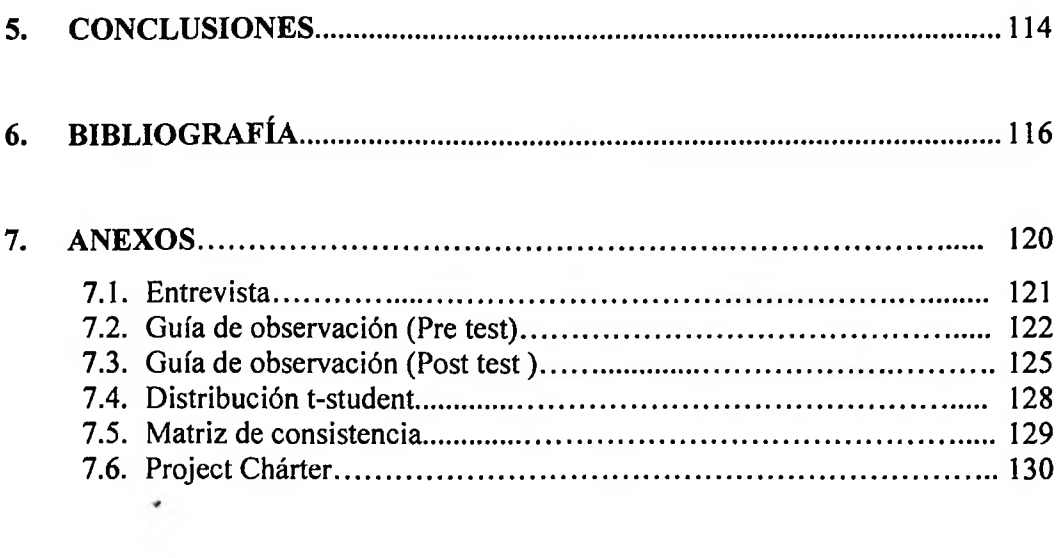

# **ÍNDICE DE TABLAS**

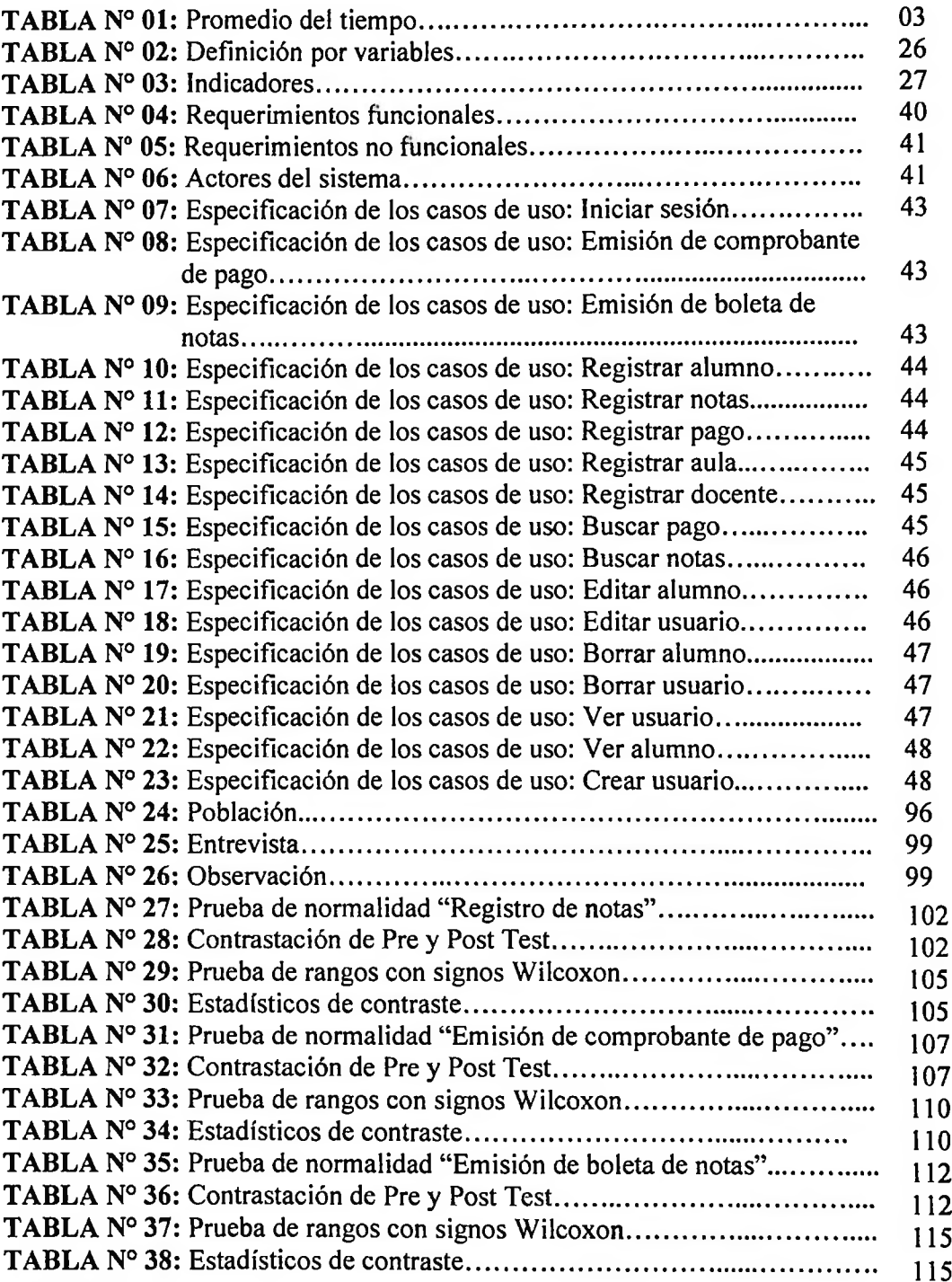

### **ÍNDICE DE FIGURAS**

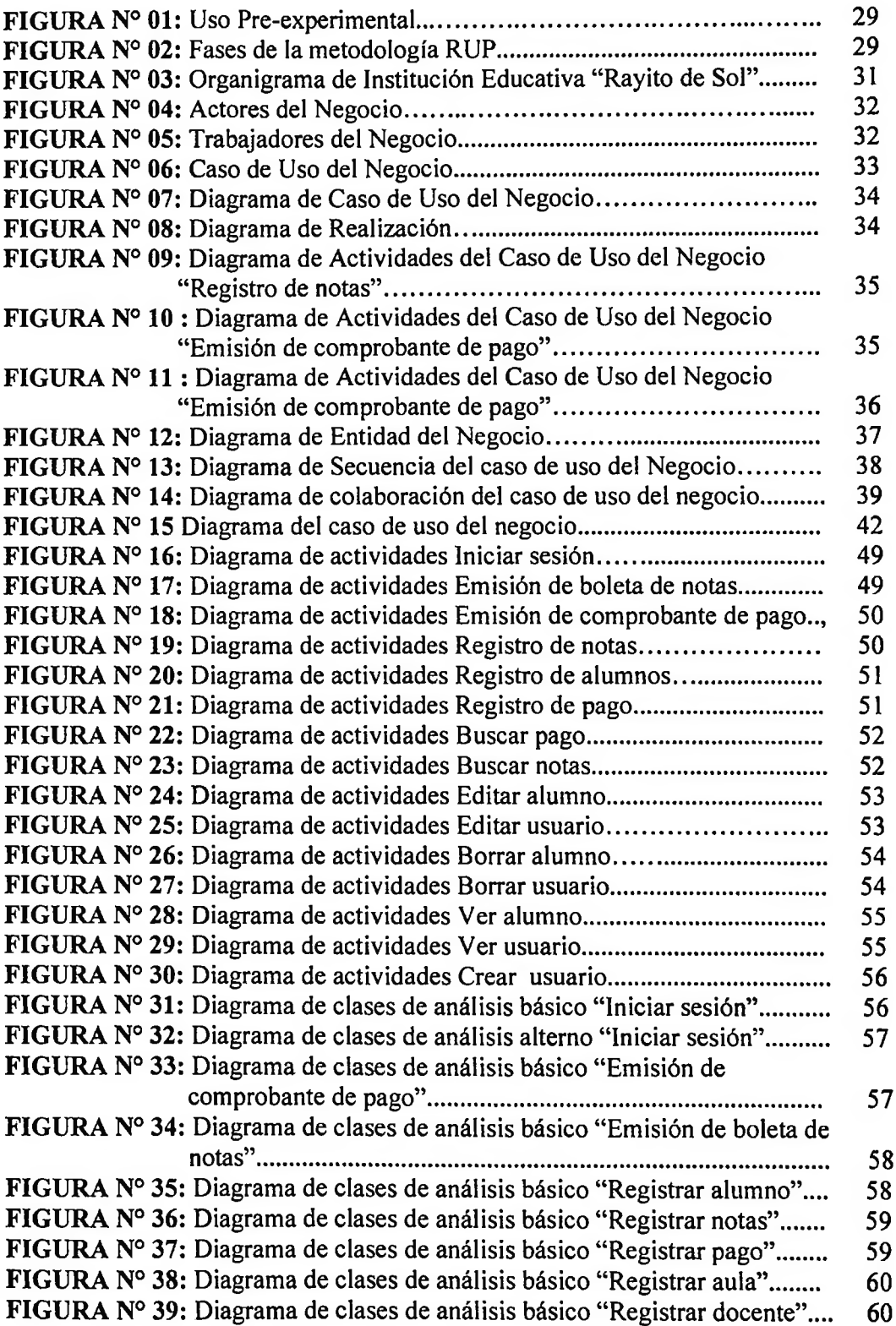

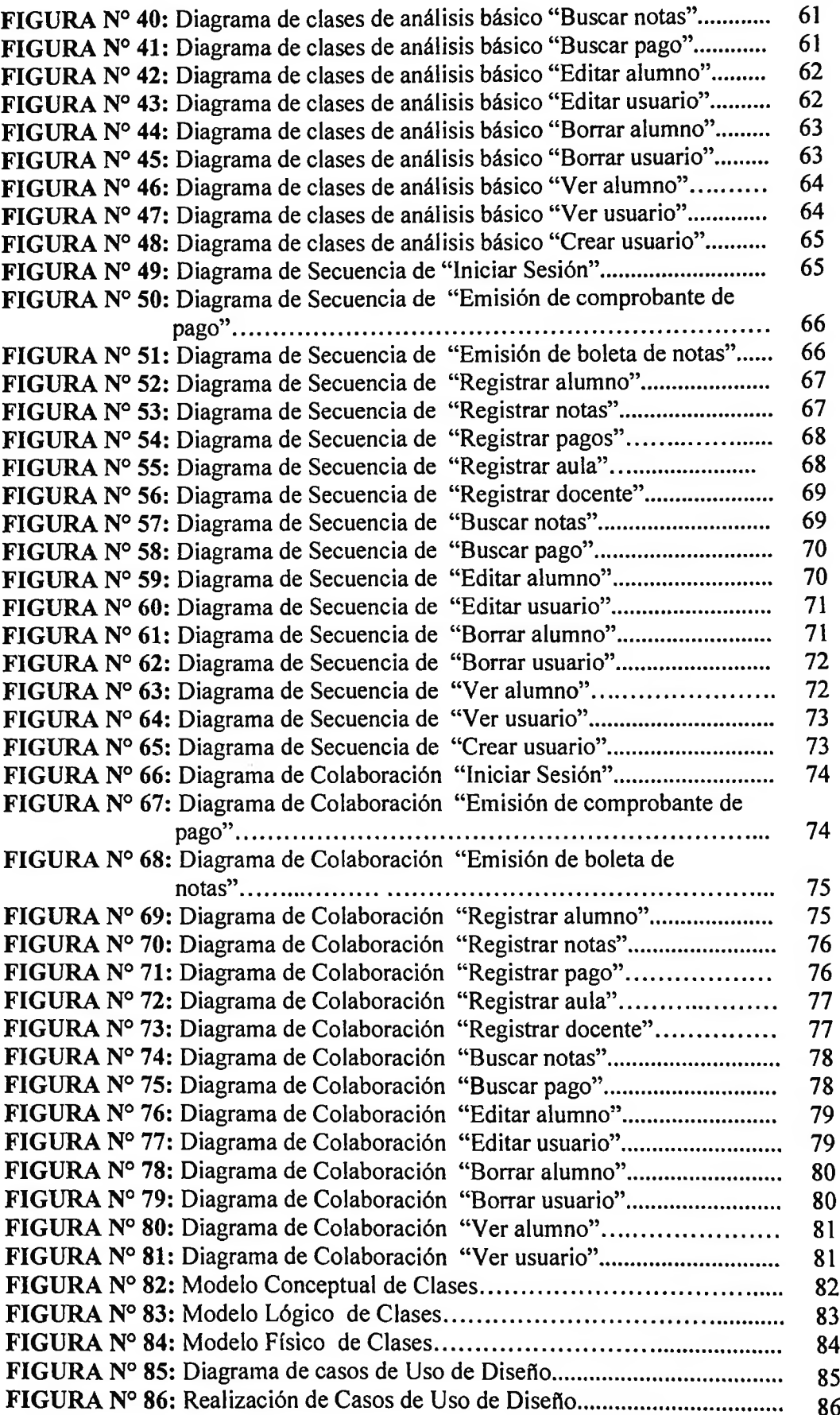

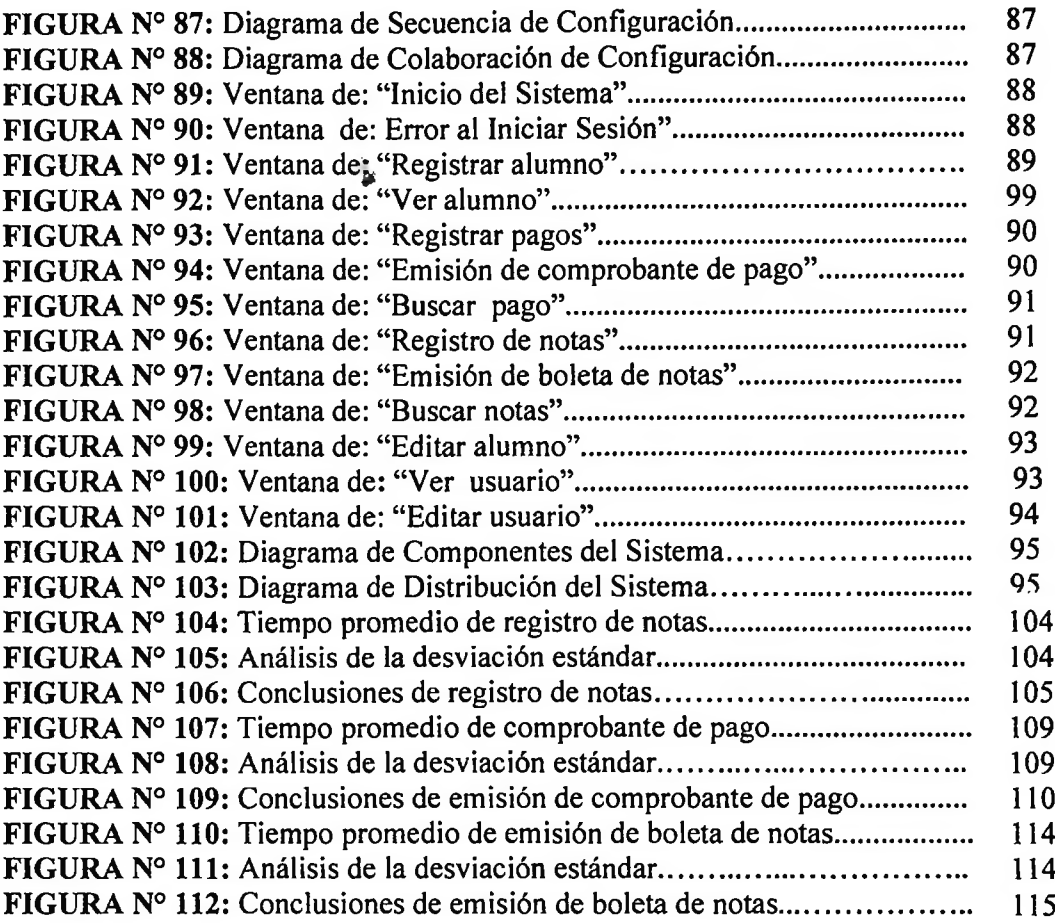

 $\epsilon$